# **Video Collection**

### **Searching for a Video**

The PA History Society Moving Image Collection is stored in two places:

- Featured videos on are the PAHx website (www.pahx.org) and,
- A complete catalog of videos is stored in the PastPerfect™ Database.

### **Searching for a "Featured" Video**

To search for a video that is on the PAHx website, simply locate the SEARCH box in the lower right corner of any page on the website and type in the name of the person or subject you wish to search for.

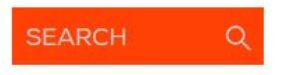

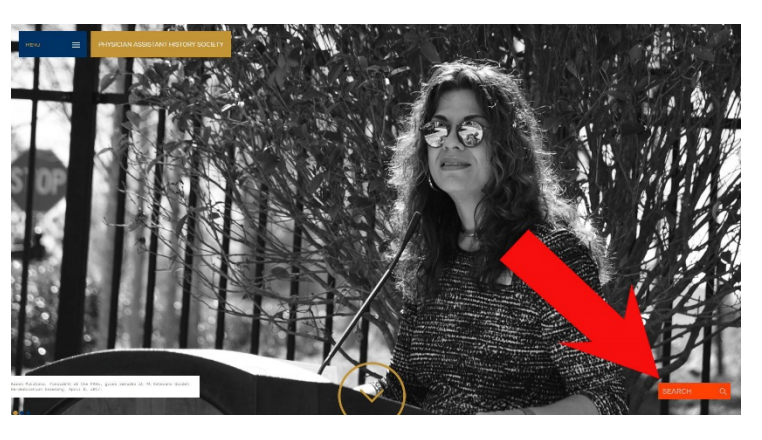

#### **\*NOTE**: A website search will only pull

up the featured videos. If the **website SEARCH** results do not display the video that you are looking for, please visit the complete Moving Image Collection catalog available on the PastPerfect™ Database.

## **Viewing Video Collection on the PastPerfect™ Database**

Once on the Video Collection webpage [\(https://pahx.org/videos/\)](https://pahx.org/videos/), please click on the gold highlighted link to open the PastPerfect™ Database.

# **DEO COLLECTION**

The Videos - Moving Image Collection includes film and video created by various organizations, institutions and individuals and then gifted to the Society over time. Some are copyrighted and commercially produce while others are non-commercial or privately produced. The films are mostly 35mm color while the videos exist in both analog and digital formats both black and white and color. Most of the holdings from this collection have been reformatted and placed in the Society's digital archival collection

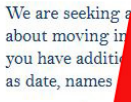

**NOTE: Sol** 

dditional contributions of video and film to add to the collection. Please contact us s that you own and would like to donate to our collection and let us know should information about any of the moving image clips displayed on this website, such ople in clips, event, contributor, etc.

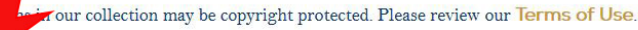

Search our the PastPerfect™ database for moving images from our digital archival collection by clicking here

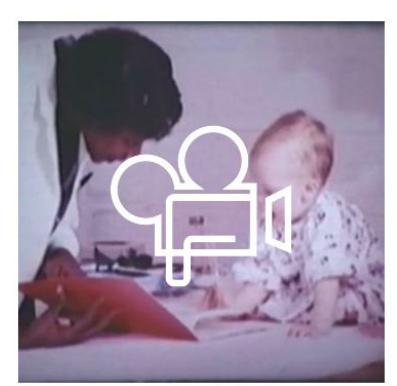

Joyce Nichols from Whatcha Gonna Do video

For helpful tips on navigating through the Videos - Moving Image Collection, please click here to view the 'Website Guide' for this section.

#### You can also click here:

[http://pahx.pastperfectonline.com/search?utf8=%E2%9C%93&search\\_criteria=Digital+Moving+Image+F](http://pahx.pastperfectonline.com/search?utf8=%E2%9C%93&search_criteria=Digital+Moving+Image+Formats&searchButton=Search) [ormats&searchButton=Search](http://pahx.pastperfectonline.com/search?utf8=%E2%9C%93&search_criteria=Digital+Moving+Image+Formats&searchButton=Search)

You will now see the PAHx's complete cataloged Moving Image Collection! Feel free to browse through our collection of 172 videos.

**\*NOTE:** If a video is not featured on the PAHx website, but is in the catalog, you will have to request is through the Archivist to view it online. You can reach the PAHx Archivist at: [contactus@pahx.org](mailto:contactus@pahx.org)

## **Viewing Video Collection on the PastPerfect™ Database**

If you want to search for someone or something specific, locate the search menu on the top of the screen. Click on **Advanced Search.**

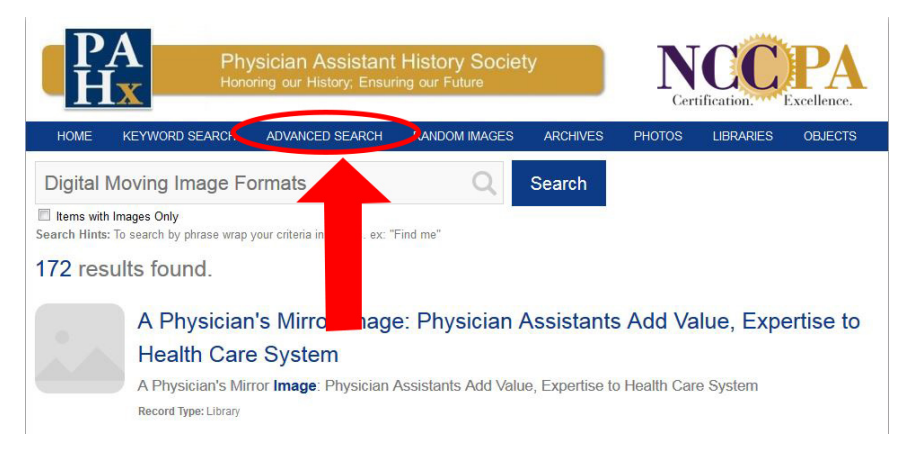

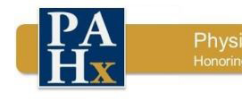

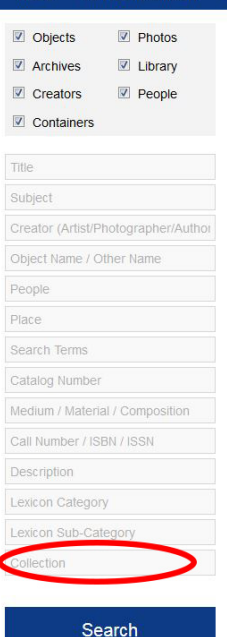

On the following page locate the search boxes to the left of the screen.

Find the box labeled **Collection**. It is the last one in the column.

In the **Collection** field, write "Digital Moving Image". *Make sure to include the quotations.* This will ensure that your search will be only among the PAHx Moving Image Collection.

Next locate the search field that will best fit the desired results.

If you know the title or the partial title of the video you are searching for, you would choose the **Title** field.

If you are looking for a video with a certain person in it, you would use either the **People** field or **Description** field.

Then press the SEARCH button.

**\*NOTE**: Some people might be listed under their full first name, even if they go by a nickname. Make sure to try different variants of a person's name (ex. Will or Bob for William, and vice versa).

If you have any questions when conducting a SEARCH on the PA History Society website or PastPerfect™ catalog, please contact the PAHx Archivist at: [contactus@pahx.org](mailto:contactus@pahx.org)